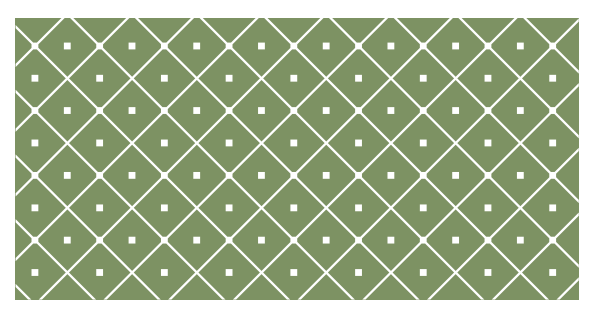

#### PROGRAMOWANIE WEKTOROWE I RÓWNOLEGŁE

Wykład dla kierunku: Matematyka stosowana i technologie informatyczne

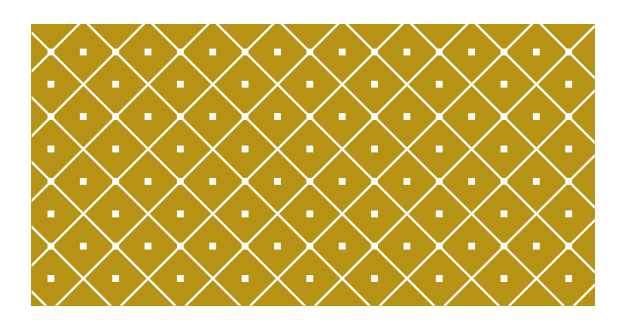

#### PROGRAMOWANIE GPU – NOWE TYPY DANYCH, STRUKTURY I INSTRUKCJE.

(C) KISI d.KIK PCz 2023 PROGRAMOWANIE WEKTOROWE I RÓWNOLEGŁE 2

#### WBUDOWANE TYPY WEKTOROWE

char, short, int, long, longlong, float, double

Są to typy wektorów pochodzące z podstawowych typów liczb<br>całkowitych i zmiemnoprzecinkowych. Są to struktury, a<br>komponenty 1.,2., 3. i 4. są dostępne odpowiednio przez pola<br>X, Y, Z i W. Wszystkie są wyposażone w funkcję k

int2 Make\_int2 (intx, int y); np.: b= Make\_int2(3,7)

który tworzy wektor typu INT2 z wartością (x, y). Przykład odwołania a=b.y

(C) KISI d.KIK PCz 2023 PROGRAMOWANIE WEKTOROWE I RÓWNOLEGŁE 3

#### WBUDOWANE TYPY WEKTOROWE I ICH WYRÓWNANIE

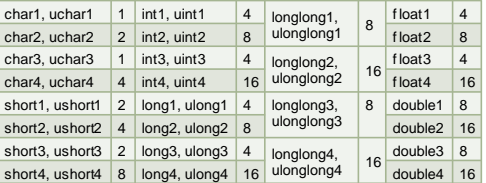

(C) KISI d.KIK PCz 2023 PROGRAMOWANIE WEKTOROWE I RÓWNOLEGŁE 4

## dim3

**dim3** jest typem wektorowym opartym na uint3, jest używany do określania wymiarów. Podczas definiowania zmiennej typu dim3 każdy komponent, który nie został określony, jest inicjowany na 1.

(C) KISI d.KIK PCz 2023 PROGRAMOWANIE WEKTOROWE I RÓWNOLEGŁE 5

#### gridDim, blockIdx, blockDim, threadIdx i warpSize

gridDim jest typu dim3 i zawiera wymiary siatki. blockIdx jest typu uint3 i zawiera indeks bloku w siatce.

blockDim jest typu dim3 i zawiera wymiary bloku.

threadIdx jest typu uint3 i zawiera indeks wątku w bloku.

warpSize jest typu int i zawiera rozmiar osnowy podany w wątkach (C) KISI d.KIK PCz 2023 PROGRAMOWANIE WEKTOROWE I RÓWNOLEGŁE 6

- \_\_device\_\_ float max (const float a, const float b)
- \_\_device\_\_ double max (const double a, const float b)
- \_\_device\_\_ double max (const float a, const double b)
- \_\_device\_\_ double max (const double a, const double b) Oblicz maksymalną wartość argumentów wejściowych.
- \_\_device\_\_ float min (const floata, const float b)
- \_device\_double min (const double a, const float b)
- \_\_device\_\_ double min (const float a, const double b)
- \_\_device\_\_ double min (const double a, const double b) Oblicz minimalną wartość argumentów wejściowych.

(C) KISI d.KIK PCz 2023 PROGRAMOWANIE WEKTOROWE I RÓWNOLEGŁE 7

#### Funkcje matematyczne

- $\equiv$  device  $\equiv$  float fmaxf (float x, float y)
- \_\_device\_\_ double fmax (double x, double y) Określ maksymalną wartość liczbową argumentów.
- \_\_device\_\_ float fminf (float x, float y)
- $device$  double fmin (double x, double y) Określ minimalną wartość liczbową argumentów.

(C) KISI d.KIK PCz 2023 PROGRAMOWANIE WEKTOROWE I RÓWNOLEGŁE 8

#### Funkcje matematyczne

- \_\_device\_\_ float fdividef (float x, float y) Podziel dwie wartości zmiennoprzecinkowe.
- \_\_device\_\_ float fmodf (float x, float y) \_\_device\_\_ double fmod (double x, double y)
- Oblicz resztę z x / y.
- \_\_device\_\_ float remainderf (float x, float y)
- \_\_device\_\_ double remainder (double x, double y) Oblicz resztę zmiennoprzecinkową z dzielenia.
- \_\_device\_\_ float remquof (float x, float y, int\* quo)
- \_\_device\_\_ double remquo (double x, double y, int\* quo) Oblicz resztę zmiennoprzecinkową i część całkowitą.
- \_\_device\_\_ float frexpf (float x, int\* nptr)
- \_\_device\_\_ double frexp (double x, int\* nptr)
- Wyodrębnij mantysę i wykładnik o wartości zmiennoprzecinkowej. PROGRAMOWANIE WEKTOROWE I RÓWNOLEGŁE 9

#### Funkcje matematyczne

- \_\_device\_\_ float fabsf (float x)
- \_\_device\_\_ double fabs (double x)

Oblicz wartość bezwzględną jego argumentu.

(C) KISI d.KIK PCz 2023 PROGRAMOWANIE WEKTOROWE I RÓWNOLEGŁE 10

#### Funkcje matematyczne

\_\_device\_\_ float fmaf (float x, float y, float z) \_\_device\_\_ double fma (double x, double y, double z)

Oblicz x\*y+z jako pojedynczą operację.

(C) KISI d.KIK PCz 2023 PROGRAMOWANIE WEKTOROWE I RÓWNOLEGŁE 11

#### Funkcje matematyczne

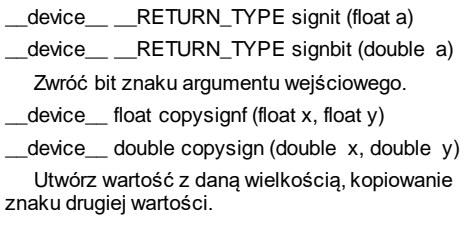

\_\_device\_\_ float powf (float x, float y)

\_\_device\_\_ double pow(double x, double y) Oblicz wartość pierwszego argumentu do potęgi drugiego argumentu.

\_\_device\_\_ float fdimf (float x, float y)

 $device$  double fdim (double x, double y)

(C) KISI d.KIK PCz 2023 PROGRAMOWANIE WEKTOROWE I RÓWNOLEGŁE 13

Oblicz pozytywną różnicę między x i y. if x<=y zwróć 0.

Funkcje matematyczne

- \_\_device\_\_ float sqrtf (float x)
- \_\_device\_\_ double sqrt (double x)

Oblicz pierwiastek kwadratowy argumentu wejściowego.

\_\_device\_\_ float cbrtf (float x)

\_\_device\_\_ double cbrt (double x)

Oblicz pierwiastek 3 stopnia argumentu wejściowego.

(C) KISI d.KIK PCz 2023 PROGRAMOWANIE WEKTOROWE I RÓWNOLEGŁE 14

### Funkcje matematyczne

\_\_device\_\_ floatrsqrtf (float x)

\_\_device\_\_ double rsqrt (double x)

Oblicz odwrotność pierwiastka kwadratowego argumentu wejściowego.

\_\_device\_\_float rcbrtf (float x)

\_\_device\_\_ double rcbrt (double x)

Oblicz odwrotność pierwiastka sześciennego.

(C) KISI d.KIK PCz 2023 PROGRAMOWANIE WEKTOROWE I RÓWNOLEGŁE 15

## Funkcje matematyczne

\_\_device\_\_ float hypotf (float x, float y) device double hypot (double x, double y) Oblicz pierwiastek kwadratowy z sumy kwadratów dwóch argumentów. \_\_device\_\_ float norm3df (float a, float b, float c) \_\_device\_\_ double norm3d (double a, double b, double c) Oblicz pierwiastek kwadratowy z sumy kwadratów trzech współrzędnych. \_\_device\_\_ float norm4df (float A, float B, float C, float D) \_\_device\_\_ double norm4d (double a, double b, double c, double d) Oblicz pierwiastek kwadratowy z sumy kwadratów czterech współrzędnych. \_\_device\_\_ float normf (int dim, const float\* p) \_\_device\_\_ double norm (int dim, const double\* p) Oblicz pierwiastek kwadratowy suma kwadratów dowolnej liczby współrzędnych. (C) KISI d.KIK PCz 2023 PROGRAMOWANIE WEKTOROWE I RÓWNOLEGŁE 16

#### Funkcje matematyczne

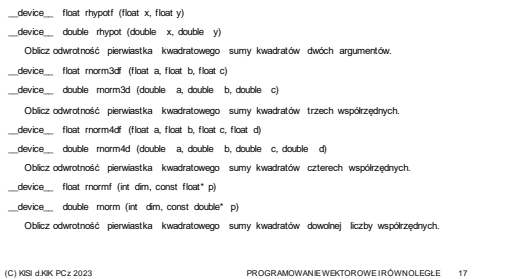

## Funkcje matematyczne

\_device\_\_float sinf(float x)

- device\_\_ doublesin (double x)
- Oblicz sinus argumentu wejściowego.
- \_\_device\_\_ float cosf(float x)
- \_\_device\_\_ doublecos (double x) Oblicz cosinus argumentu wejściowego.
- \_device\_\_float tanf (float x)
- \_\_device\_\_doubletan (double x) Oblicz tangens argumentu wejściowego.

- \_\_device\_\_ float sinpif (float x)
- \_\_device\_\_ double sinpi (double x)

Obliczyć sinus argumentu wejściowego razy pi.

- \_device\_\_float cospif (float x)
	- \_device\_\_ double cospi (double x)

Oblicz cosinus\*pi argumentu wejściowego.

(C) KISI d.KIK PCz 2023 PROGRAMOWANIE WEKTOROWE I RÓWNOLEGŁE 19

#### Funkcje matematyczne

\_\_device\_\_ void sincosf(float x, float\* sptr, float\* cptr)

\_\_device\_\_ void sincos (double x, double\* sptr, double\*  $\overline{c}$ ptr)

Oblicz sinus i cosinus pierwszego argumentu wejściowego.

\_\_device\_\_ void sincospif(float x, float\* sptr, float\* cptr) device void sincospi (double x, double\* sptr, double\* cptr)

(C) KISI d.KIK PCz 2023 PROGRAMOWANIE WEKTOROWE I RÓWNOLEGŁE 20

Oblicz sinus i cosinus pierwszego argumentu wejściowego razy pi.

#### Funkcje matematyczne

- \_\_device\_\_ float asinf (float X)
- device double asin (double x)
- Oblicz arcus sinus argumentu wejściowego.
- \_\_device\_\_ float acosf (float x)
- \_\_device\_\_ double acos (double x)
- Oblicz arcus cosinus argumentu wejściowego. \_\_device\_\_ float atanf (float x)
- \_\_device\_\_ double atan (double x)
- Oblicz arcus tangens argumentu wejściowego.
- \_\_device\_\_ float atan2f (float y, float x)
- \_\_device\_\_ double atan2 (double y, double x)
- Oblicz arcus tangens stosunku pierwszego i drugiego argumentu wejściowego.

(C) KISI d.KIK PCz 2023 PROGRAMOWANIE WEKTOROWE I RÓWNOLEGŁE 21

#### Funkcje matematyczne

- \_\_device\_\_ float sinhf (float x)
- \_\_device\_\_ double sinh (double x)
- Oblicz sinus hiperboliczny argumentu w ejściowego.
- \_\_device\_\_ float coshf (float x)
- \_\_device\_\_ double cosh (double x) Oblicz cosinus hiperboliczny argumentu w ejściowego.
- \_\_device\_\_ float tanhf (float x)
- \_\_device\_\_ double tanh (double x) Oblicz tangens hiperboliczny argumentu w ejściowego.

(C) KISI d.KIK PCz 2023 PROGRAMOWANIE WEKTOROWE I RÓWNOLEGŁE 22

Funkcje matematyczne

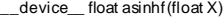

- \_\_device\_\_ double asinh (double x)
- Oblicz arcussinus hiperboliczny argumentu wejściowego.
- \_\_device\_\_ float acoshf (floatx)
- \_\_device\_\_ double acosh (double x)
- Oblicz nieujemny arcuscosinus hiperboliczny argumentu wejściowego.
- \_\_device\_\_ float atanhf(float x)
- \_\_device\_\_ double atanh (double x)
- Oblicz arcustangens hiperboliczny argumentu wejściowego. (C) KISI d.KIK PCz 2023 PROGRAMOWANIE WEKTOROWE I RÓWNOLEGŁE 23

Funkcje matematyczne

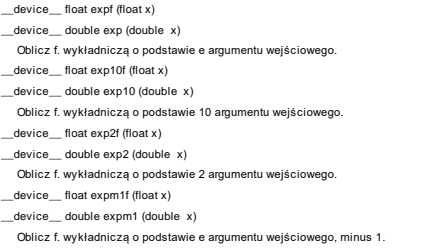

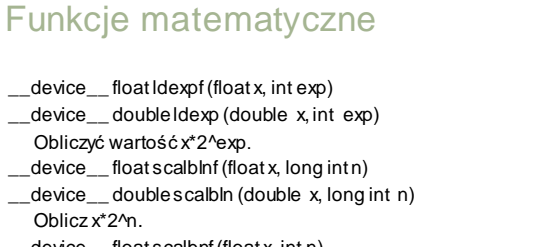

- \_\_device\_\_ float scalbnf(float x, int n)
- \_\_device\_\_ doublescalbn(double x, int n) Oblicz x\*2^n.

(C) KISI d.KIK PCz 2023 PROGRAMOWANIE WEKTOROWE I RÓWNOLEGŁE 25

#### Funkcje matematyczne

\_\_device\_\_ float logf (float x) \_\_device\_\_ double log (double x) Oblicz naturalny logarytm argumentu wejściowego. \_\_device\_\_ float log10f (float x) \_\_device\_\_ double log10 (double x) Oblicz logarytm o podstawie 10 argumentu wejściowego. \_\_device\_\_ float log2f(float x) \_\_device\_\_ double log2 (double x) Oblicz logarytm podstawy 2 argumentu wejściowego. \_\_device\_\_ float log1pf (float x) \_\_device\_\_ double log1p (double x) Obliczyć wartość ln(1+x).

(C) KISI d.KIK PCz 2023 PROGRAMOWANIE WEKTOROWE I RÓWNOLEGŁE 26

#### Funkcje matematyczne

- \_device\_\_ int ilogbf (float x)
- \_\_device\_\_ int ilogb (double x)
	- Oblicz wykładnik całkowity argumentu.
- \_\_device\_\_ float logbf (float x)
- \_\_device\_\_ double logb (double x)
- Oblicz reprezentację zmiennoprzecinkową wykładnika argumentu wejściowego.

(C) KISI d.KIK PCz 2023 PROGRAMOWANIE WEKTOROWE I RÓWNOLEGŁE 27

#### Funkcje matematyczne

\_\_device\_\_ float ceilf (float x) \_\_device\_\_ double ceil (double x) Oblicz sufit argumentu wejściowego. \_\_device\_\_ float floorf (float x) \_\_device\_\_ double floor (double x) Oblicz największą liczbę całkowitą mniejszą lub równą x. \_\_device\_\_ float roundf (float x) \_\_device\_\_ double round (double x) Zaokrąglij do najbliższej wartości całkowitej. \_\_device\_\_ float truncf (float x) \_\_device\_\_ double trunc (double x) Obcinaj argument wejściowy do części całkowitej.

(C) KISI d.KIK PCz 2023 PROGRAMOWANIE WEKTOROWE I RÓWNOLEGŁE 28

#### Funkcje matematyczne

\_\_device\_\_ float nextafterf (float x, float y)

\_\_device\_\_ double nextafter (double x, double y)

Zwróć następną reprezentatywną wartość zmiennoprzecinkową pojedyncźej precyzji po<br>argumencie X w kierunku Y.

\_\_device\_\_ float modff (float x, float\* iptr)

\_\_device\_\_ double modf (double x, double\* iptr)

Rozbij argument wejściowy na części ułamkowe i całkowite. (C) KISI d.KIK PCz 2023 PROGRAMOWANIE WEKTOROWE I RÓWNOLEGŁE 29

#### Funkcje matematyczne

\_\_device\_\_ longlong int llrintf(float x) \_\_device\_\_ longlong int llrint(double x) Zaokrąglij wejście do najbliższej wartości całkowitej. \_\_device\_\_ longlong int llroundf(float x) \_\_device\_\_ longlong int llround (double x) Zaokrąglij wejście do najbliższej wartości całkowitej. \_\_device\_\_ longintlrintf(float x) \_\_device\_\_ longintlrint(double x) Zaokrąglij wejście do najbliższej wartości całkowitej. (C) KISI d.KIK PCz 2023 PROGRAMOWANIE WEKTOROWE I RÓWNOLEGŁE 30

 $\overline{1}$ 

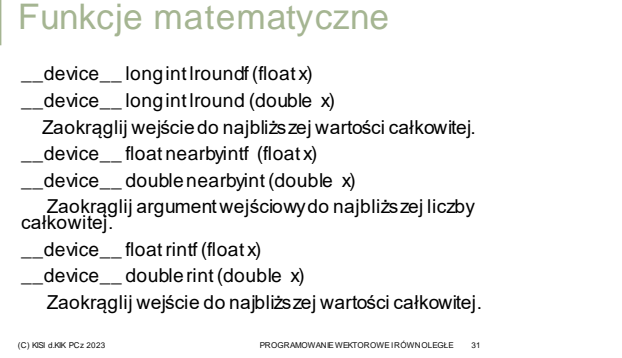

#### Funkcje matematyczne

- \_\_device\_\_ float normcdff (float x)
- \_\_device\_\_ double normcdf (double x)

Oblicz standardową normalną funkcję rozkładu skumulowanego.

\_\_device\_\_ float normcdfinvf (float x)

device double normcdfinv (double x)

Oblicz odwrotność standardowej normalnej funkcji rozkładu skumulowanego.

(C) KISI d.KIK PCz 2023 PROGRAMOWANIE WEKTOROWE I RÓWNOLEGŁE 32

#### Funkcje matematyczne

\_device\_\_ \_\_RETURN\_TYPE isfinite (float a) \_\_device\_\_ \_\_RETURN\_TYPE isfinite (double a)

- Ustal, czy argument jest skończony.
- \_\_device\_\_ \_\_RETURN\_TYPE isinf (float a)
- \_\_device\_\_ \_\_RETURN\_TYPE isinf (double a)
- Ustal, czy argument jest nieskończony. \_\_device\_\_ \_\_RETURN\_TYPE isnan (float a)
- \_\_device\_\_ \_\_RETURN\_TYPE isnan (double a)
- Ustal, czy argument jest NAN.
- \_\_device\_\_ float nanf (const char\* tagp)
- \_\_device\_\_ double nan (const char\* tagp)

Zwraca wartość .nie liczby".

(C) KISI d.KIK PCz 2023 PROGRAMOWANIE WEKTOROWE I RÓWNOLEGŁE 33

### Funkcje matematyczne

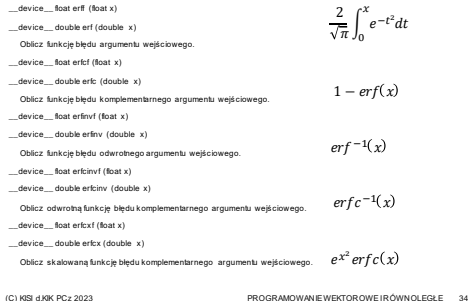

## Funkcje matematyczne

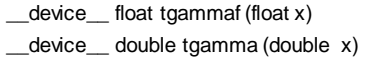

Oblicz funkcję gamma argumentu wejściowego.

(C) KISI d.KIK PCz 2023 PROGRAMOWANIE WEKTOROWE I RÓWNOLEGŁE 35

\_\_device\_\_ float lgammaf (float x)

\_\_device\_\_ double lgamma (double x)  $\ln \left| \int_{0}^{\infty} e^{-t} t^{x-1} dt \right|$ 0

 $\int_{0}$  $e^{-t}t^{x-1}dt$ 

Oblicz naturalny logarytm wartości bezwzględnej funkcji gamma argumentu wejściowego.

#### Funkcje matematyczne

\_\_device\_\_ float cyl\_bessel\_i0f (float x) \_\_device\_\_ double cyl\_bessel\_i0 (double x) Oblicz wartość regularnej zmodyfikowanej funkcji cylindrycznej Bessela rzędu 0 dla argumentu wejściowego. \_\_device\_\_ float cyl\_bessel\_i1f (float x) \_\_device\_\_ double cyl\_bessel\_i1 (double x) Oblicz wartość regularnej zmodyfikowanej funkcji cylindrycznej Bessela rzędu 1 dla argumentu wejściowego.

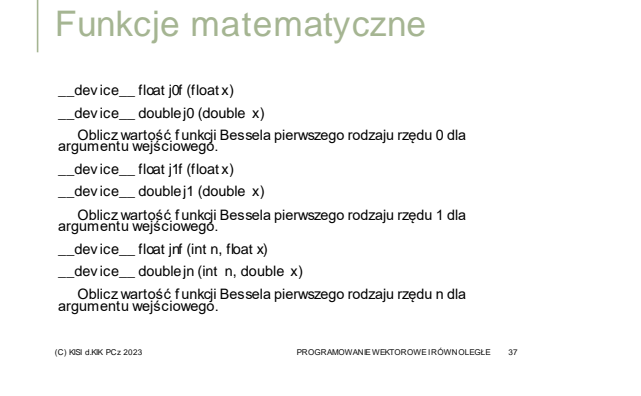

- \_\_dev ice\_\_ float y0f (float x)
- \_\_dev ice\_\_ doubley0 (double x)
- Oblicz wartość f unkcji Bessela drugiego rodzaju rzędu 0 dla argumentu wejściowego.
- \_\_dev ice\_\_ float y1f (float x)
- \_\_dev ice\_\_ doubley1 (double x)
- Oblicz wartość f unkcji Bessela drugiego rodzaju rzędu 1 dla argumentu wejściowego.
- \_\_dev ice\_\_ float ynf (int n, float x)
- dev ice double yn (int n, double x)
- Oblicz wartość f unkcji Bessela drugiego rodzaju rzędu n dla argumentu wejściowego.

(C) KISI d.KIK PCz 2023 PROGRAMOWANIE WEKTOROWE I RÓWNOLEGŁE 38

#### Zbiór Julii

Zbiór Julii to granica pewnej klasy funkcji w zbiorze liczb zespolonych.

(C) KISI d.KIK PCz 2023 PROGRAMOWANIE WEKTOROWE I RÓWNOLEGŁE 39

Granica ta tworzy fraktal.

Należy iteracyjnie rozwiązać równanie:

 $Z_{n+1} = Z_n^2 + C$ 

ZBIÓR JULII CPU

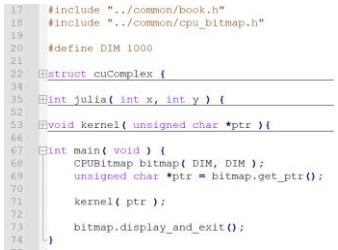

(C) KISI d.KIK PCz 2023 PROGRAMOWANIE WEKTOROWE I RÓWNOLEGŁE 40

ZBIÓR JULII CPU

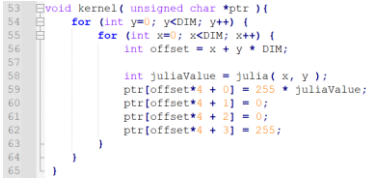

(C) KISI d.KIK PCz 2023 PROGRAMOWANIE WEKTOROWE I RÓWNOLEGŁE 41

## ZBIÓR JULII CPU

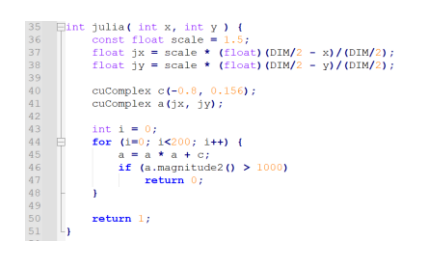

# ZBIÓR JULII CPU <pre>\nJstruct euccomplex {\n float i;\n float i;\n float i;\n countend\n return r \* r + i \* i;\n return countcd2 { void } { return r \* r + i \* i;\n}\n\n ducomeplex operator\*{cont ucomplex s) {\n return uucomeplex (r\*a.r - i\*a.i, i\*a.r + r\*a.i);\n }\n}\n</pre> )<br>cuComplex operator+(const cuComplex& a) {<br>return cuComplex(r+a.r, i+a.i);  $\mathbf{r}$  $L_{11}$

(C) KISI d.KIK PCz 2023 PROGRAMOWANIE WEKTOROWE I RÓWNOLEGŁE 43

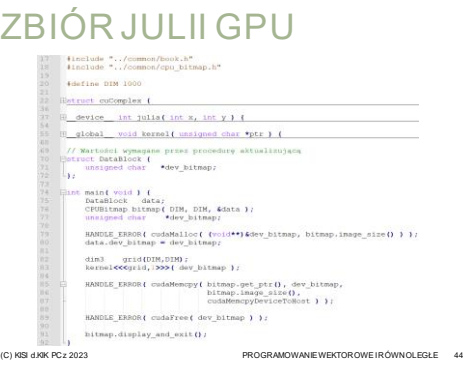

# ZBIÓR JULII GPU  $\begin{tabular}{l|c|c|c|c|c|c|c|c} \hline global & void &kernel {\mbox{\small unsigned char *ptr }} & {\mbox{\small // Odiscorovane $z$ blockIdx}} \\ \hline \hline \end{tabular} \begin{tabular}{l|c|c|c|c|c|c|c|c|c|c|c} \hline $\mathsf{u} & \mathsf{u}$ blockIdx-z blockIdx-z; \\ int $y$ & blockIdx-z; \\ int $y$ & blockIdx-y; \\ int $y$ & set $y$ & grid01m.x; \\ \hline \end{tabular}$ // Obliczenie wartości dla tego miejsca<br>int juliaWalue = julia*K* x, y );<br>ptr[offset\*4 + 0] = 255 \* juliaWalue;<br>ptr[offset\*4 + 1] = 0;<br>ptr[offset\*4 + 2] = 0;<br>ptr[offset\*4 + 3] = 255;  $\Box$ es // Wartości wymagane przez procedurę aktualizującą<br>70 **Estruct DataBlock {**<br>71 **Estruct DataBlock {**<br>72 **by**

(C) KISI d.KIK PCz 2023 PROGRAMOWANIE WEKTOROWE I RÓWNOLEGŁE 45

# ZBIÓR JULII GPU

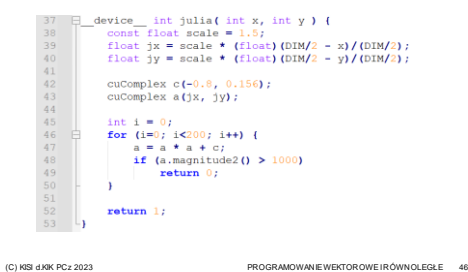

ZBIÓR JULII GPU

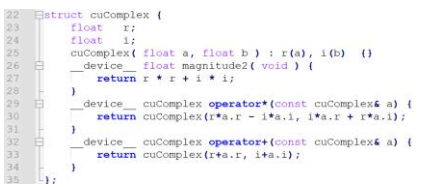

(C) KISI d.KIK PCz 2023 PROGRAMOWANIE WEKTOROWE I RÓWNOLEGŁE 47

# ZBIÓR JULII REZULTAT

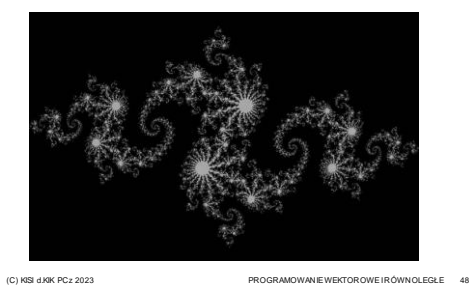